# Reliable Software Systems

Week 7: Scalable API Design

February 21, 2018 Alyssa Pittman University of Washington Allen School

# Vote for week 10 topic!

The topic for the last week of class will be "Student's Choice" -

Vote here!<https://bit.ly/2GUSyU8>

Voting will be open through Friday in case you need more time, then I'll send out the results.

# Motivating Example: Twitter v1 API

Twitter launched in 2006 and was well-known for a few reasons, including:

The fail whale

An easy-to-use API

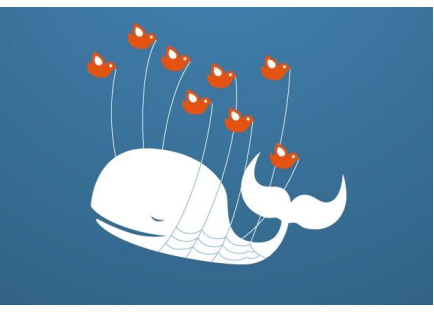

Increased API usage was responsible for some outages

In 2013, Twitter retired its v1 API, replacing it with an API required OAuth

Developers still haven't forgiven Twitter for making them move

https://web.archive.org/web/20130513094200/https://dev.twitter.com/blog/application-only-authentication

## Stateless vs stateful services

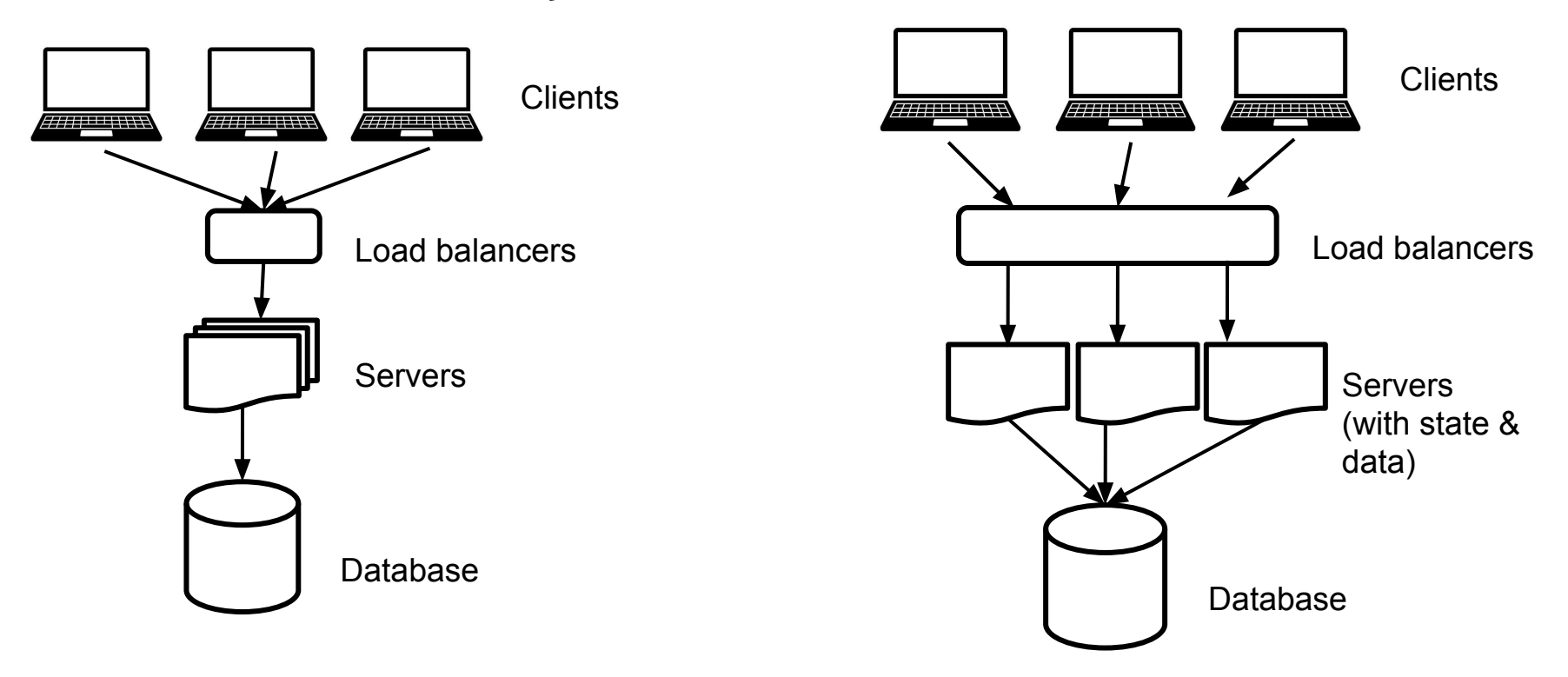

# Horizontal vs vertical scaling

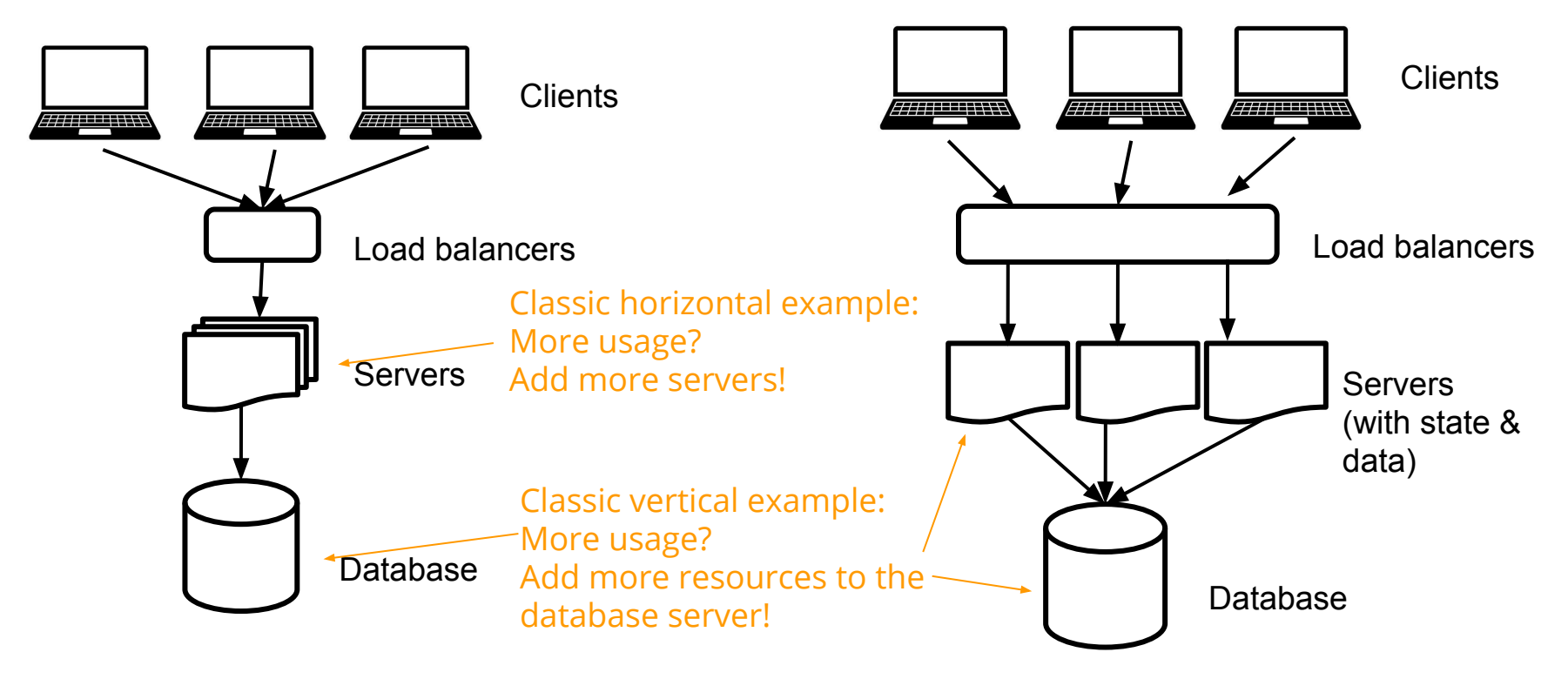

# Example API definitions

#### REST: usually object-oriented

#### GitHub commit comments API:

#### **Create**

POST /repos/:owner/:repo/commits/:sha/comments

Get GET /repos/:owner/:repo/comments/:comment\_id

Update PATCH /repos/:owner/:repo/comments/:comment\_id

Delete DELETE /repos/:owner/:repo/comments/:comment\_id

List GET /repos/:owner/:repo/comments

https://developer.github.com/v3/repos/comments/ https://api.slack.com/methods#channels

#### RPC: often action-oriented

#### channels

Get info on your team's Slack channels, create or archive channels, invite users, set the topic and purpose, and mark a channel as read.

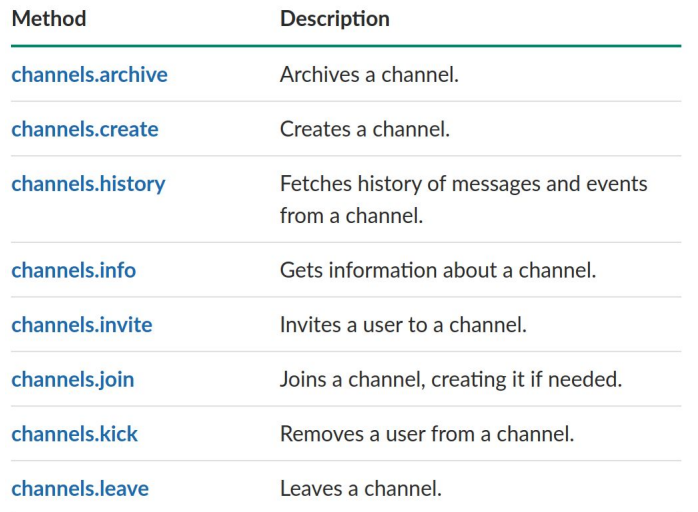

# Limit data: pagination

Paginate list responses rather than returning all objects.

Possible implementations:

- Explicit pages (example: get page 2)
- User-specified pages (example: get page 2, pagesize 100)
- Cursor (example: get after xyz, pagesize 10)

## Limit data: filters

#### Allow users to specify which data fields they need.

```
GET /repos/:owner/:repo/comments
[
 {
       "html_url": "https://github.com/octocat/Hello-World/commit/6...",
       "url": "https://api.github.com/repos/octocat/Hello-World/comments/1",
       "id": 1,
       "node_id": "MDEzOkNvbW1pdENvbW1lbnQx",
       "body": "Great stuff",
       "path": "file1.txt",
       "position": 4,
       "line": 14,
      "commit id": "6dcb09b5b57875f
       "user": {
       },
"created_at": "2011-04-14T16:JJ:pe": 20",
       "updated_at": "2011-04-14T16:00:49Z"
 }
]
                                                  "login": "octocat",
                                                  "id": 1,
                                                  "node_id": "MDQ6VXNlcjE=",
                                                    "avatar_url": "https://github.com/images/error/octocat_happy.gif",
                                                   "gravatar_id": "",
                                                   "url": "https://api.github.com/users/octocat",
                                                     "html_url": "https://github.com/octocat",
                                                      "followers_url": "https://api.github.com/users/octocat/followers",
                                                      "following_url": "https://api.github.com/users/octocat/following{/other_user}",
                                                             "ttps://api.github.com/users/octocat/gists{/gist_id}",
                                                     "starred_url": "https://api.github.com/users/octocat/starred{/owner}{/repo}'
                                                      "subscriptions_url": "https://api.github.com/users/octocat/subscriptions",
                                                     "organizations_url": "https://api.github.com/users/octocat/orgs",
                                                      "repos_url": "https://api.github.com/users/octocat/repos",
                                                      "events_url": "https://api.github.com/users/octocat/events{/privacy}",
                                                      "received_events_url": "https://api.github.com/users/octocat/received_events",
                                                     "site_admin": false
                                                                                                                     organization(login: :owner) {
                                                                                                                         name
                                                                                                                         url
                                                                                                                         repository(name: :repo) {
                                                                                                                             name
                                                                                                                             pullRequests(last: 10, states: [OPEN]) {
                                                                                                                                edges
                                                                                                                                     node {
                                                                                                                                        title
                                                                                                                                        comments(last: 10) {
                                                                                                                                            edges {
                                                                                                                                               node \cdot author {
                                                                                                                                                        name
                                                                                                                  }
                                                                                                                  }...
```
{

#### Limit data: partial blobs

Binary Large OBjects can be large - let users get them in chunks.

Stateful: create sessions for user to stream data

Stateless: enable partial transfers so user can request chunks

Example: use HTTP HEAD and GET Accept-Range headers

### Limit load: error codes

Good response codes let users know when to retry automatically (with backoff!) and when they need to adjust their request.

Examples:

Server errors:

**Throttled** 

Client errors:

Bad Precondition

5xx HTTP codes:

500 Internal Service Error

4xx HTTP codes

401 Unauthorized

### Limit load: bulk operations

Allow users to do a lot of work in a single request.

Examples:

Get 20 specific users by id

Update 20 specific users

## Limit load: prioritize

Know the different use cases that users have - some requests are latency and failure sensitive and others are not.

Examples:

Run a separate batch mode endpoint to isolate background job traffic from sensitive user traffic.

Determine how "important" traffic is to give it a specific priority

# Limiting load: quota

Introduce quotas to limit the amount of data or requests that users can have by default. Have a way to enable quota increases for users who need it (and test your system with the new limits!)

Examples:

10,000 requests per day per user

100 projects per account

100 objects per project

### Limit load: rate limit

Limit the rate at which users can send requests. Introduce load shedding so that your system can reject requests when it's overloaded.

Example:

Users can do a max of 10 qps

System returns a 'throttled' response

# Limit load: caching

Make it easy for users to cache some data.

Example:

HTTP headers for cache TTL and "ETag" to determine if the data has changed

## Limit load: event-driven APIs

Make your API event-driven. Your API notifies users when relevant events happen rather than making them poll to check whether events have happened.

Trade-off: Instead of clients polling you frequently to see whether data has changed, your API needs to do that work internally.

Example:

RESTHooks. Client subscribes by invoking your API with a callback URL, your system invokes that callback URL when a change happens.

# Change management: lightweight SDKs

Some developers make an SDK to make it easier for users to access the API.

Tradeoff: Changing code is harder - it's easier to fix bugs and release your API code than to get users to use a new SDK version.

Also, follow all your best practices (such as backoffs when retrying failures) in your SDK!

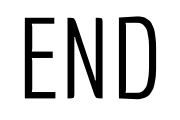